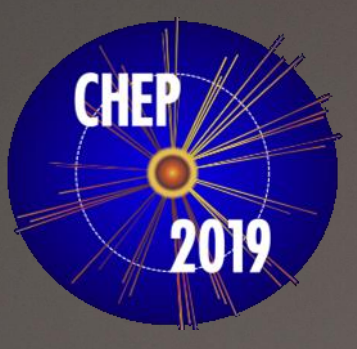

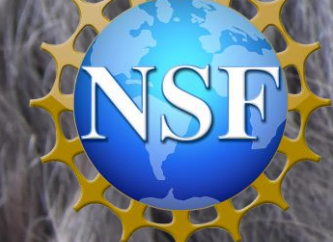

# Aligning the MATHUSLA Detector Test Stand with TensorFlow

M. Proffitt, E. Torro, G. Watts

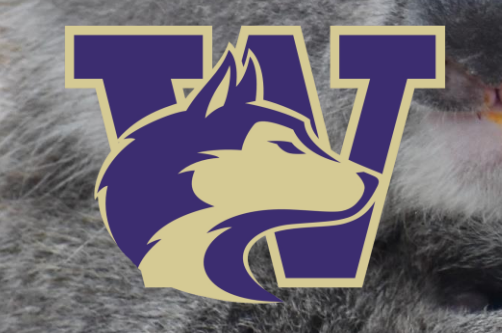

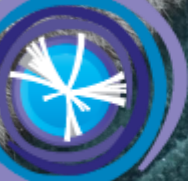

**Institute for Research & Innovation** in Software for High Energy Physics

# Detector Alignment

How do you know the angle at which a charge track travels through your detector?

You know where all the readout channels are located in  $(x,y,z)$ 

How precisely you know this governs your resolution

### **Construction**

Accurate placement of the detector planes, the detectors within the planes, the readout channels relative to the planes, etc.

### 2 Measurement

After construction of each independent piece you make accurate measurements and build a geometry model

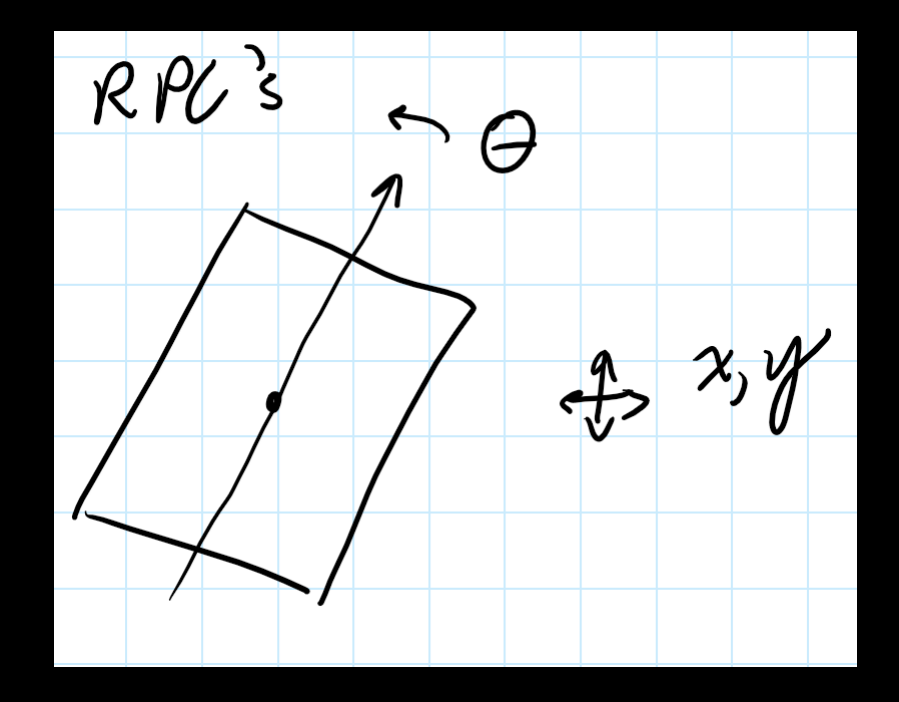

At the very least you need a cross check…

# Detector Alignment A Giant Fitting Problem

3 Aligning Using Physics

A set of tracks whose trajectory you know Resolution means you can't just solves this analytically

So try to adjust the detector to best represent some large numbers of trajectories as straight.

Till your track residuals are as small as possible

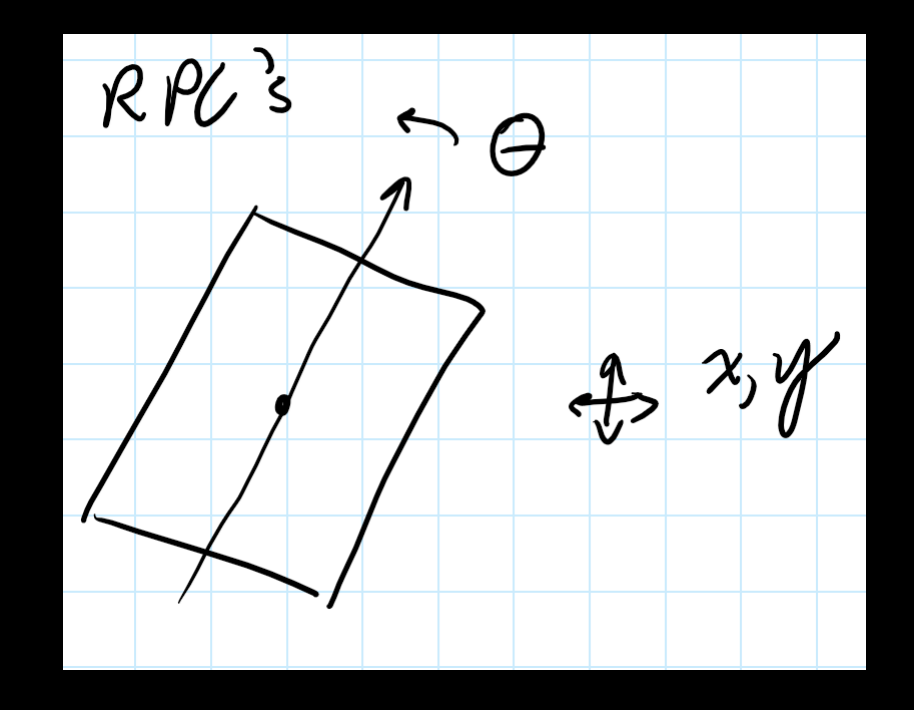

This is a giant fitting problem: adjust the detector until as many tracks fit well as possible

# Why use TensorFlow?

- 1. Alignment is a giant minimization problem
- 2. NN's are a giant minimization problem

Force me to learn the basics of how TF works Felt a bit like

Code I started from was in FORTRAN, translated to C++!!

RooStats and RooFit

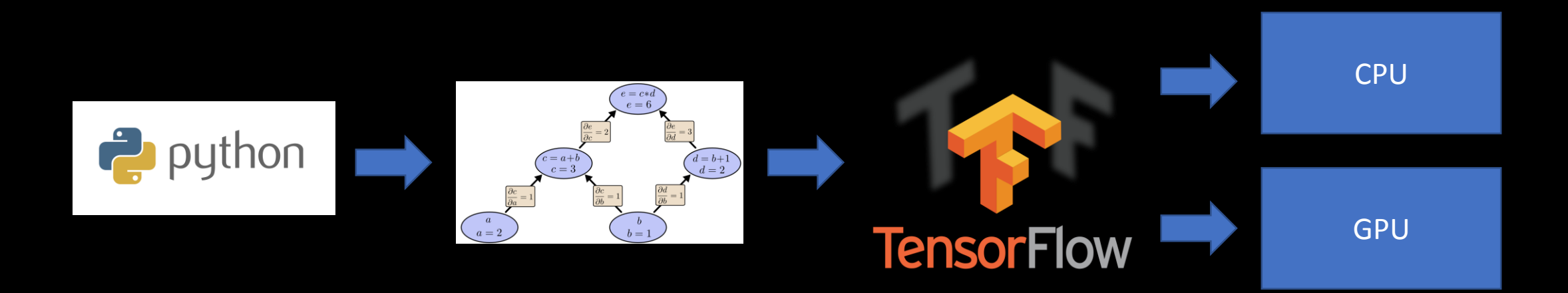

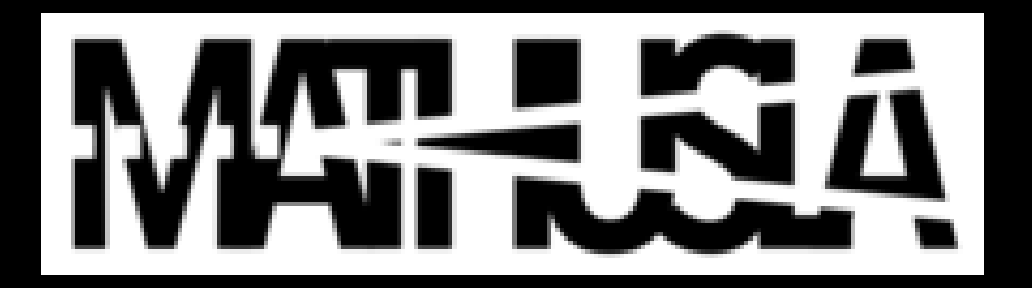

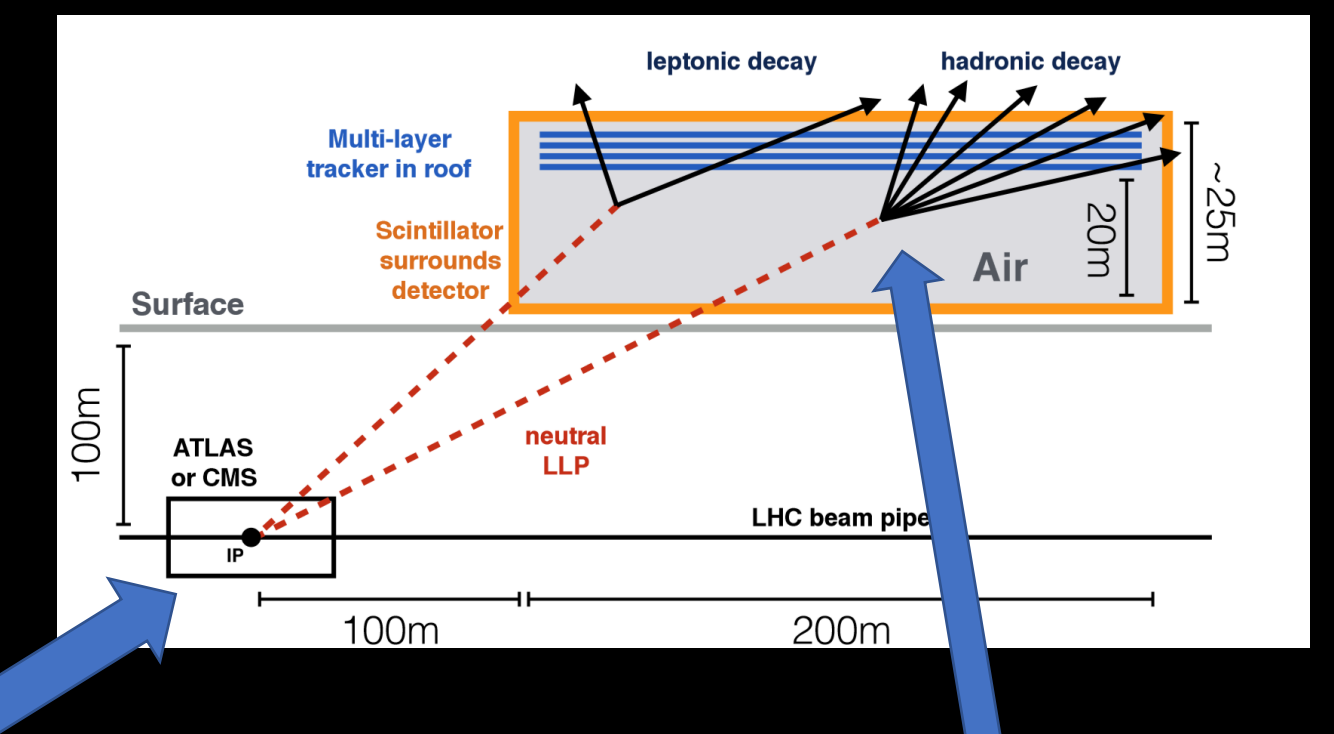

An Ultra -Long -Lived -Particle (ULLP) produced at the LHC interaction point…

… Decays on the surface in MATHUSLA, a 5 or 6 layer tracking chamber with veto scintillator around the edges

# MATHUSLA Test Stand

### Run above the ATLAS IP:

- Took data 2017-2018
- 3 double layers of Resistive Plate Chambers (RPC's) for track reconstruction
	- From the ARGO experiment
- A top and bottom layer of Scintillator paddles
	- From the DZERO experiment's forward muon chambers

### Goals:

- Can we reconstruct tracks from Cosmic Rays
- Can we reconstruct upward going tracks?
- Can we tell the difference between them?

### Status:

- We have millions of tracks
- GEANT4 based simulation of the test stand
- Geometry measured by **hand.**
- Finalizing data for a paper.

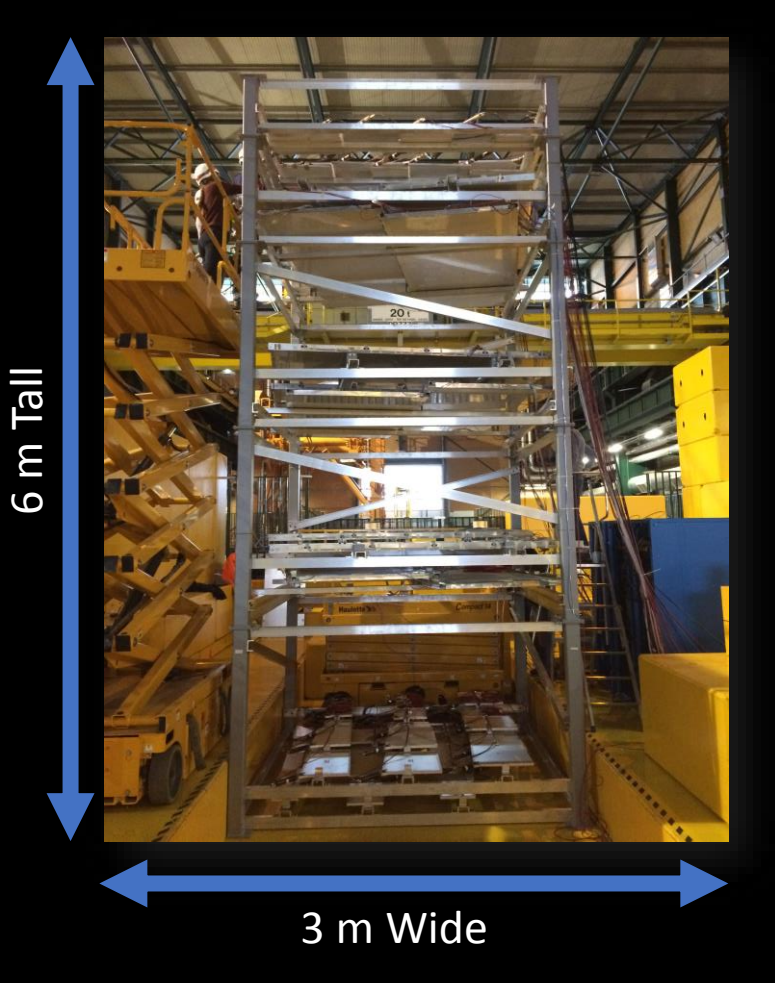

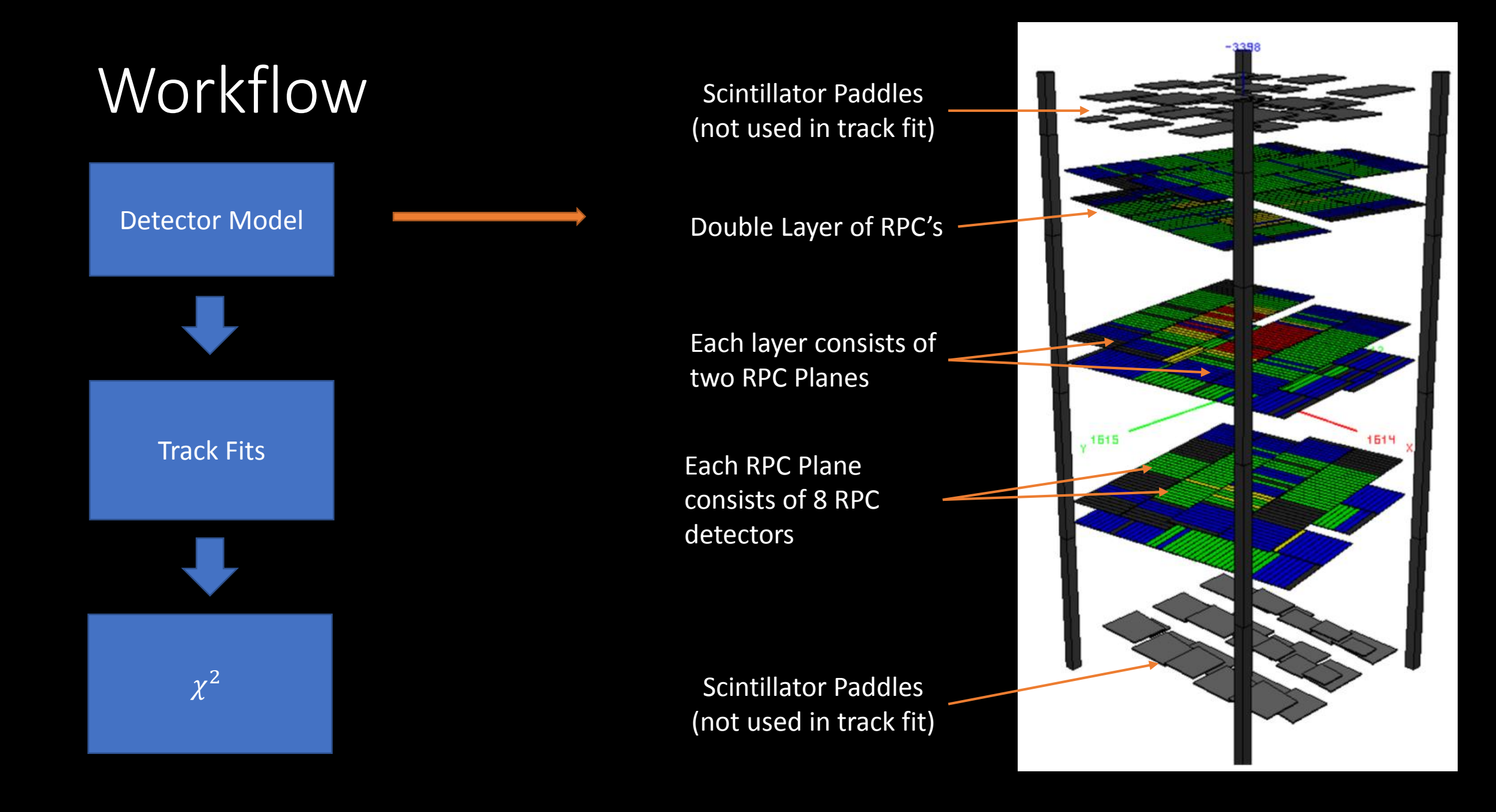

# Detector Model

Each plane:

- Shift center by  $(x,y)$
- Can rotate in the (x,y) plane
- RCP #0 is fixed in place

Rotations and displacement happen per detector

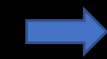

But must be translated into per-strip

### Code is complex because:

- Each plane is rotated
- Which must be translated to each strip
- And there are 8 detectors per plane, and 10 strips in each detector
- Need to use tf.stack, tf.reshape a lot!

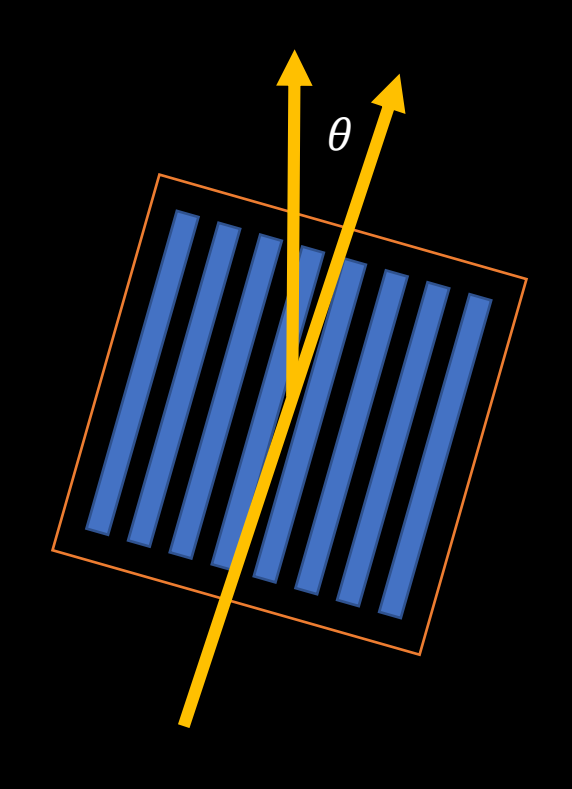

```
def strip_locations_xy(pos_x, pos_y, rot_rz, offset_xy=None, offset_rot=None, leave_centered=False):
   # For each RPC find the center as a (x,y) tuple. This is in global coordinates
   rpc_centers = [rpc_center(pos_x, pos_y, i) for i in range(0,rpcg.n_rpcs)]
```

```
# Transform all the x,y positions to be relative to the centers.
center_offset = np.zeros((rpcg.n_total_strips,2), dtype=np.float32)
for rpc_id,xy_center in enumerate(rpc_centers):
   start = rpcg.rpc_first_index(rpc_id)
   end = rpcg.rpc_first_index(rpc_id+1)
    center offset[start:end] = xy center
raw_strip_locations = np.concatenate((np.reshape(pos_x, (-1,1)), np.reshape(pos_y, (-1,1))), axis=1)
strip_centers = raw_strip_locations-center_offset
```

```
# Apply a rotation to the location for each RPC if sliding is allowed.
strip rotations = rot rz
rotated_center = strip_centers
if offset_rot is not None:
   strip_rot_thetas = extend_to_strips(offset_rot)
   strip_rotations += tf.reshape(strip_rot_thetas, (-1,))
   rotated center = calc point rotation (strip centers, strip rot thetas)
```

```
# The center of the RPC can slide, so put that in.
if offset_xy is not None:
   offset_xy = extend_to_strips(offset_xy)
```
rotated\_slide\_center = rotated\_center if offset\_xy is None else rotated\_center + offset\_xy

```
# And finally add those together and return the actual position of the RPC.
final strip location = rotated slide center if leave centered else rotated slide center+center offset
return (final strip location, strip rotations)
```
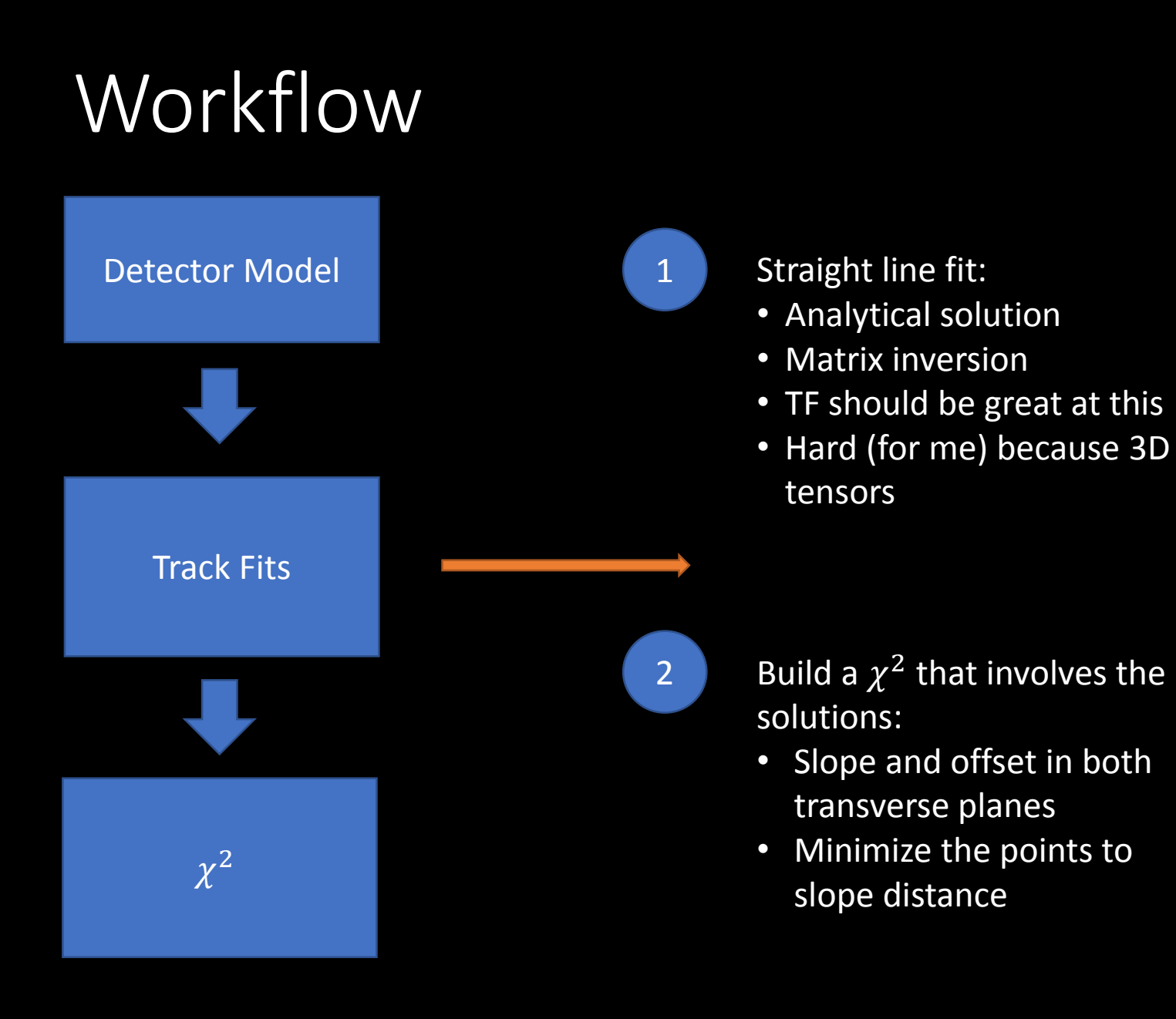

# -3500

# Workflow

- - 2 Build a  $\chi^2$  that involves the solutions:
		- Slope and offset in both transverse planes
		- Minimize the points to slope distance

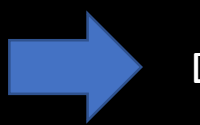

## Do hit-track association once!

# How do we represent the tracks?

In TensorFlow everything is by matrices!

- 1. Each strip is a column
- 2. Tracks have 1's in the strips they hit
- 3. Second set of matrices are the strip locations
- 4. Track  $\chi^2$  is calculated as a a function of multiplying the two matrices

# Memory efficiency?

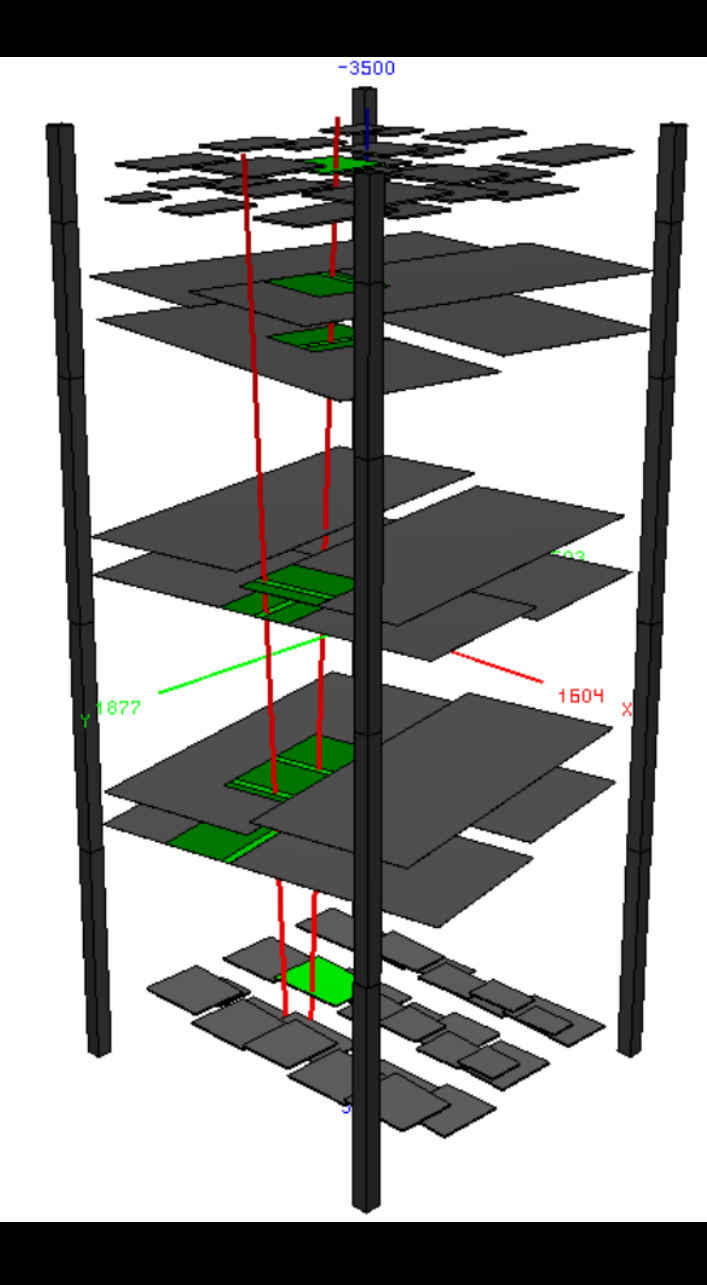

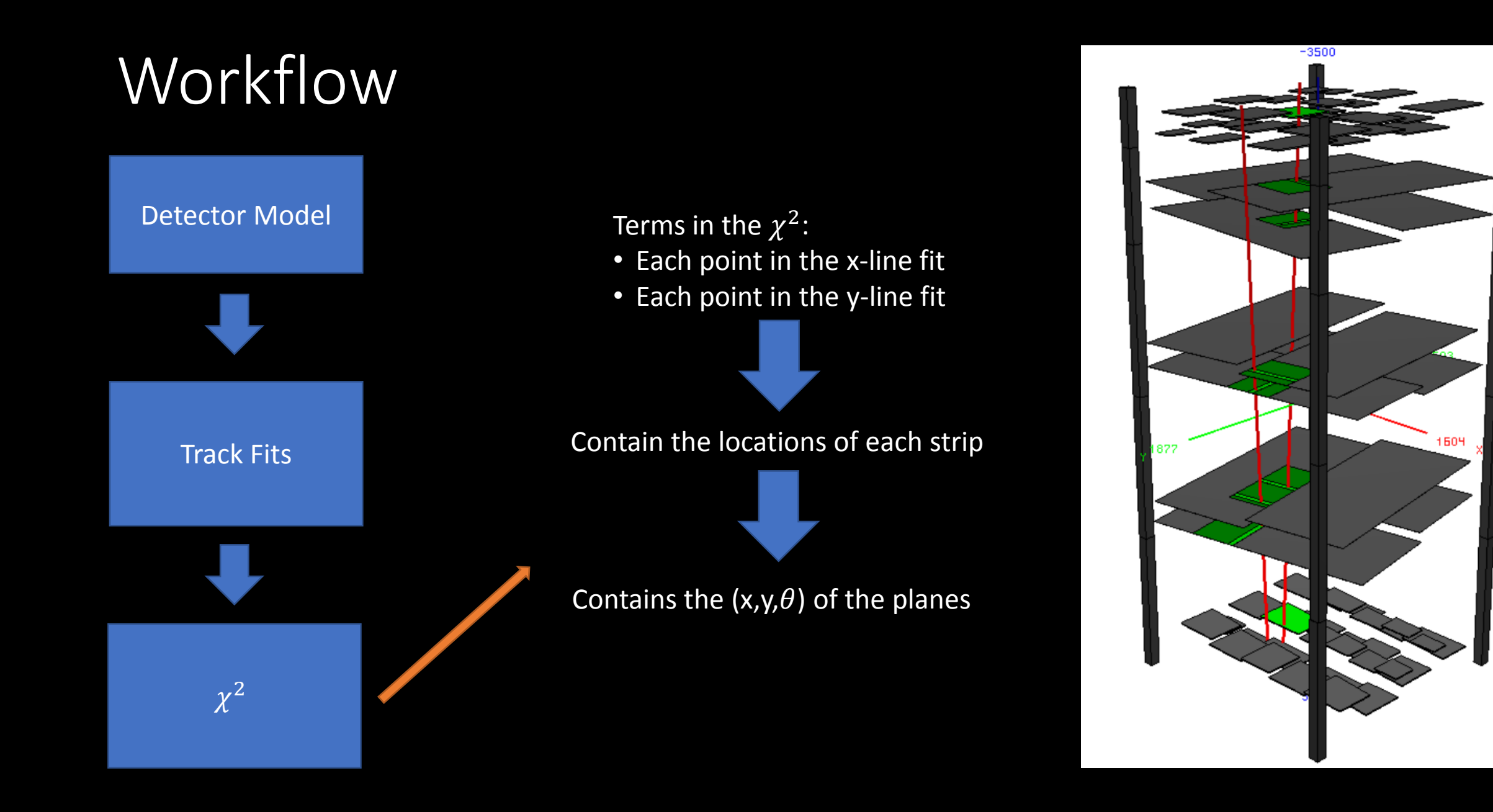

 $\chi$ 2

Calculation is straightforward

- No need to change shapes as everything is about tracks
- Use methods to hide uglyness

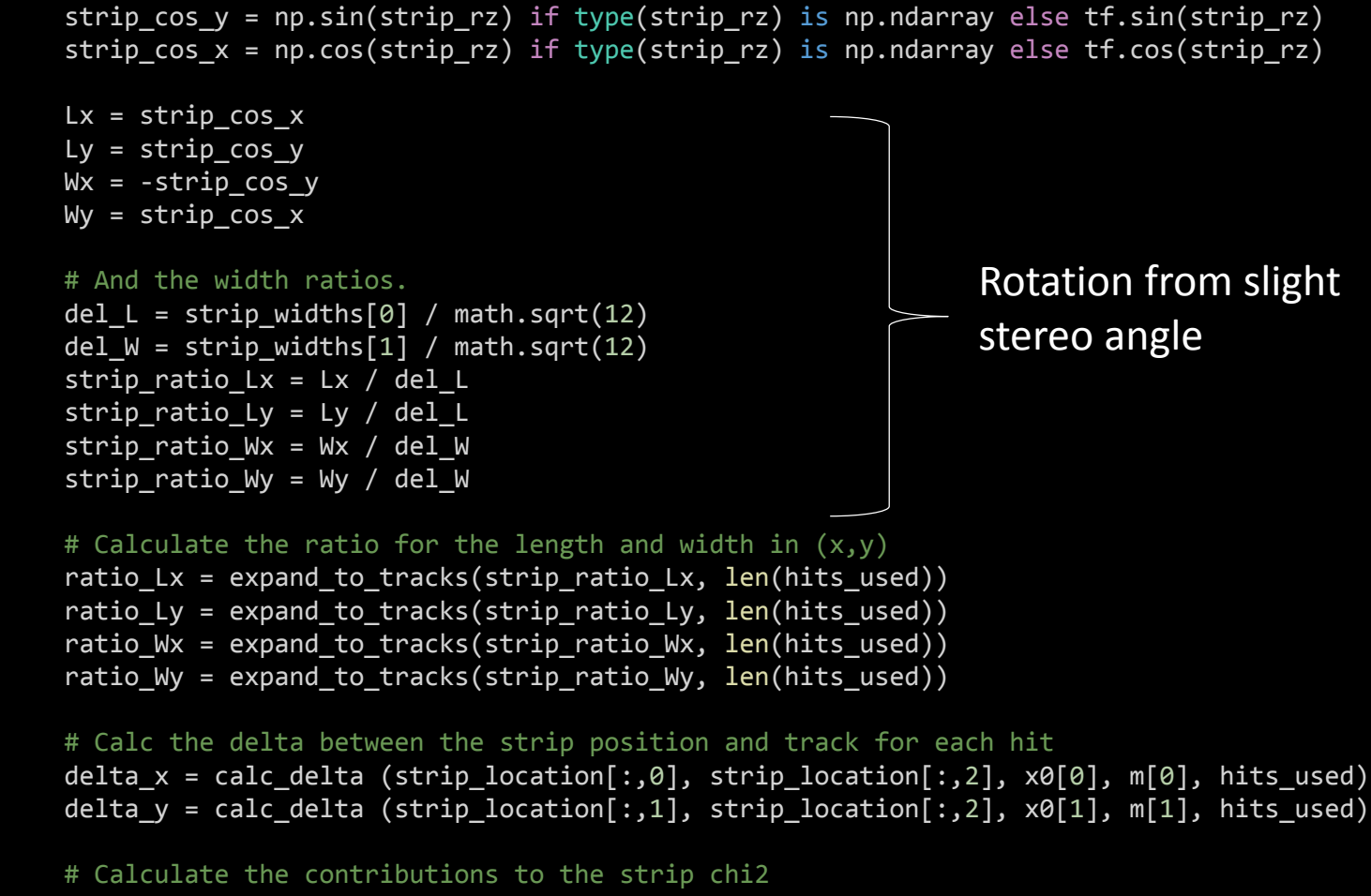

```
length_error = delta_x * ratio_Lx + delta_y * ratio_Ly
width error = delta x * ratio Wx + delta y * ratio Wy
```
# Do the per-element squaring (this is common def of tensor operations in numpy and tf) # NOTE: As an experiment, we remove the length error as it is causing the detectors # to slide. We need to better document this. # TODO return width\_error\*\*2 + length\_error\*\*2

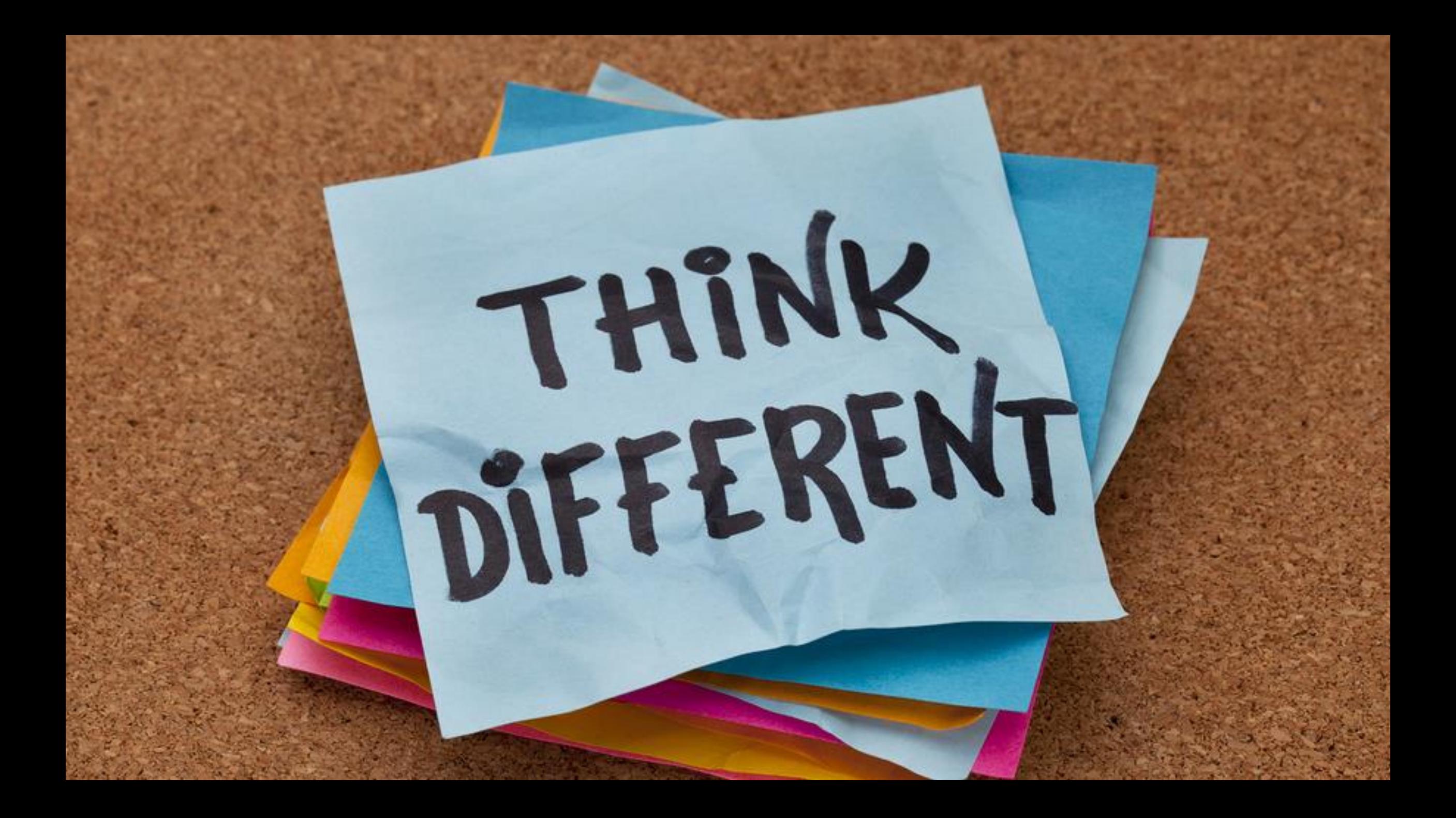

# All Tracks at the same time

# Treating information of different dimensionalities

# Treating information of different dimensionalities

e.g. 12 angles have to propagate to 960 strips

Could not figure out Unit Tests

# Conclusions

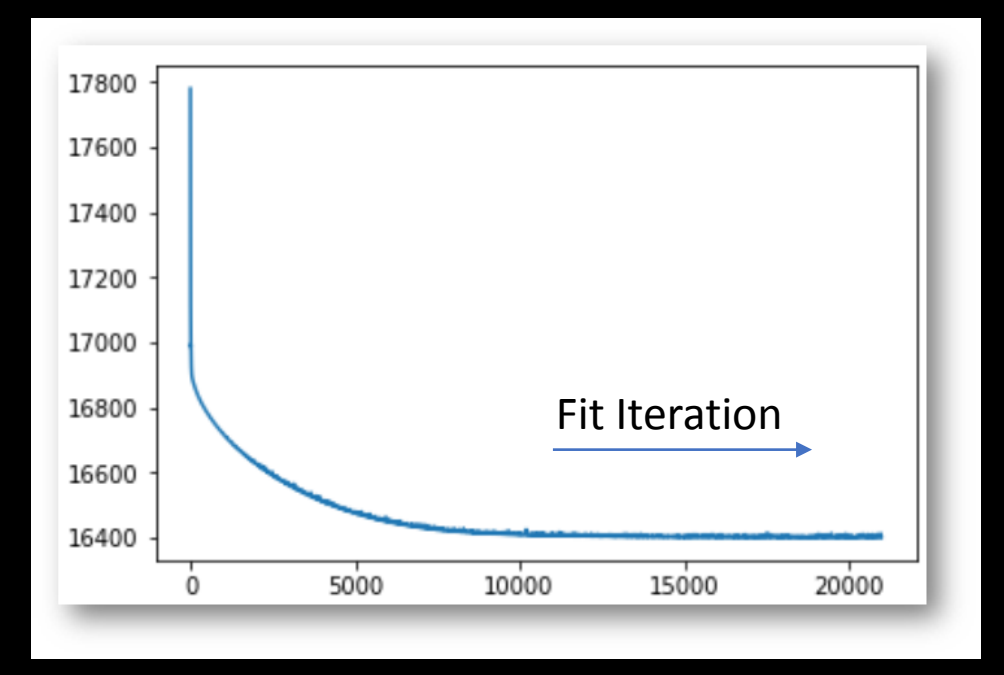

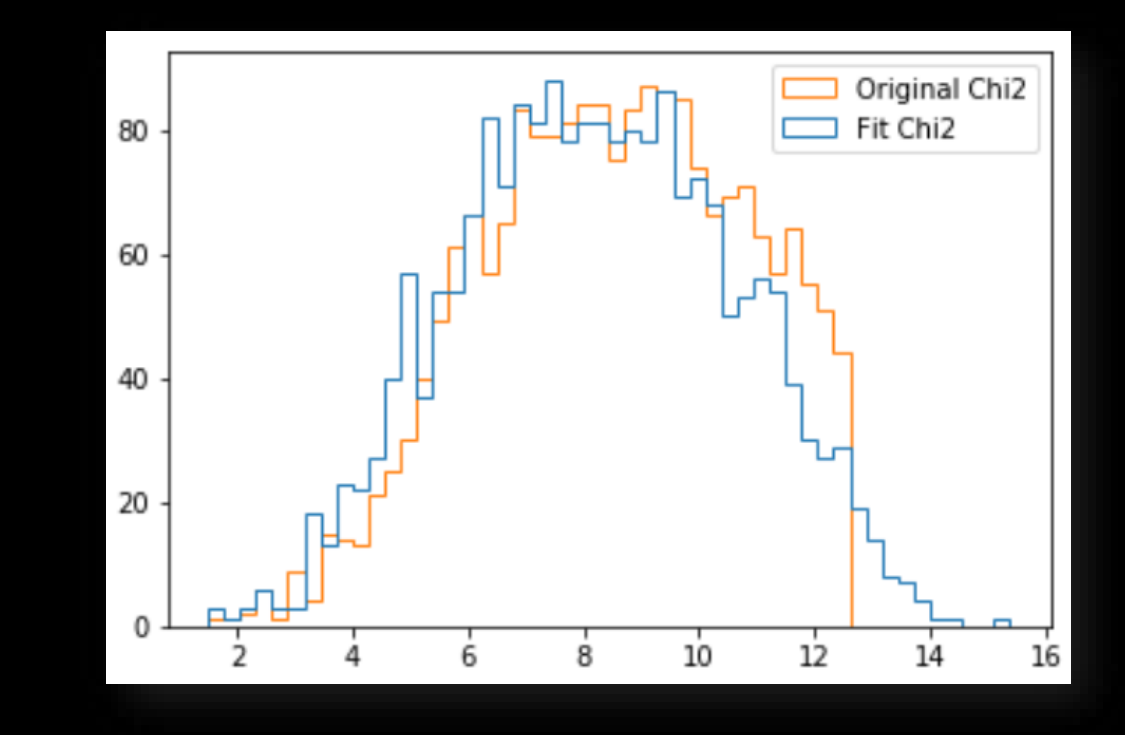

# **Conclusions**

- Technique Works!
- Large slews are due to geometry!
- Required very different thinking to fit TF's programming model
	- All tracks simultaneously
	- Hits aren't indices into an array, but are 1's and 0's in a matrix
- Code is concise
	- [Gitlab](https://gitlab.cern.ch/gwatts/TestStandAlignment)
	- Not a generic toolkit however
- GPU is slower… optimization in progress
- Future work
	- Some FORTRAN matrix operations are still unwound
	- Understand GPU inefficiencies
	- Increase number of tracks
	- Other HEP packages
	- TF 2.0, and immediate mode for unit tests (?)
	- Address length-wise sliding

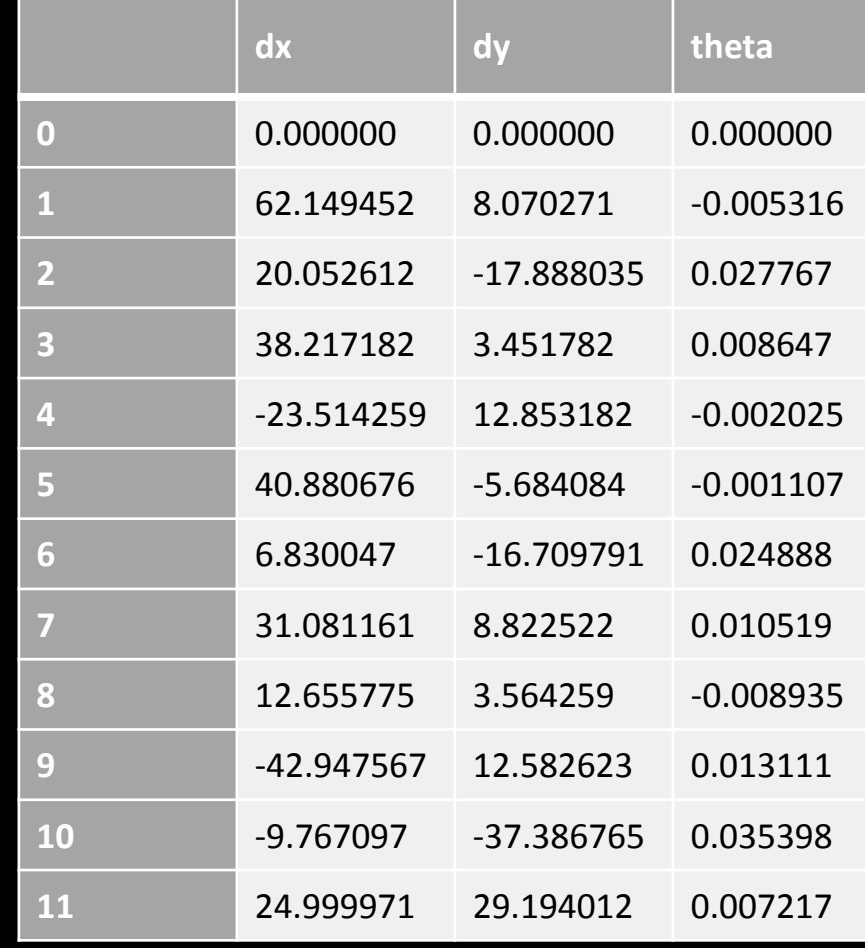